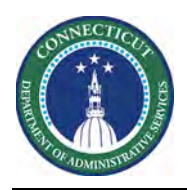

## **Purpose**

This document demonstrates how you can share useful HyperFinds with colleagues.

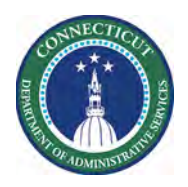

## **Using Query Manager**

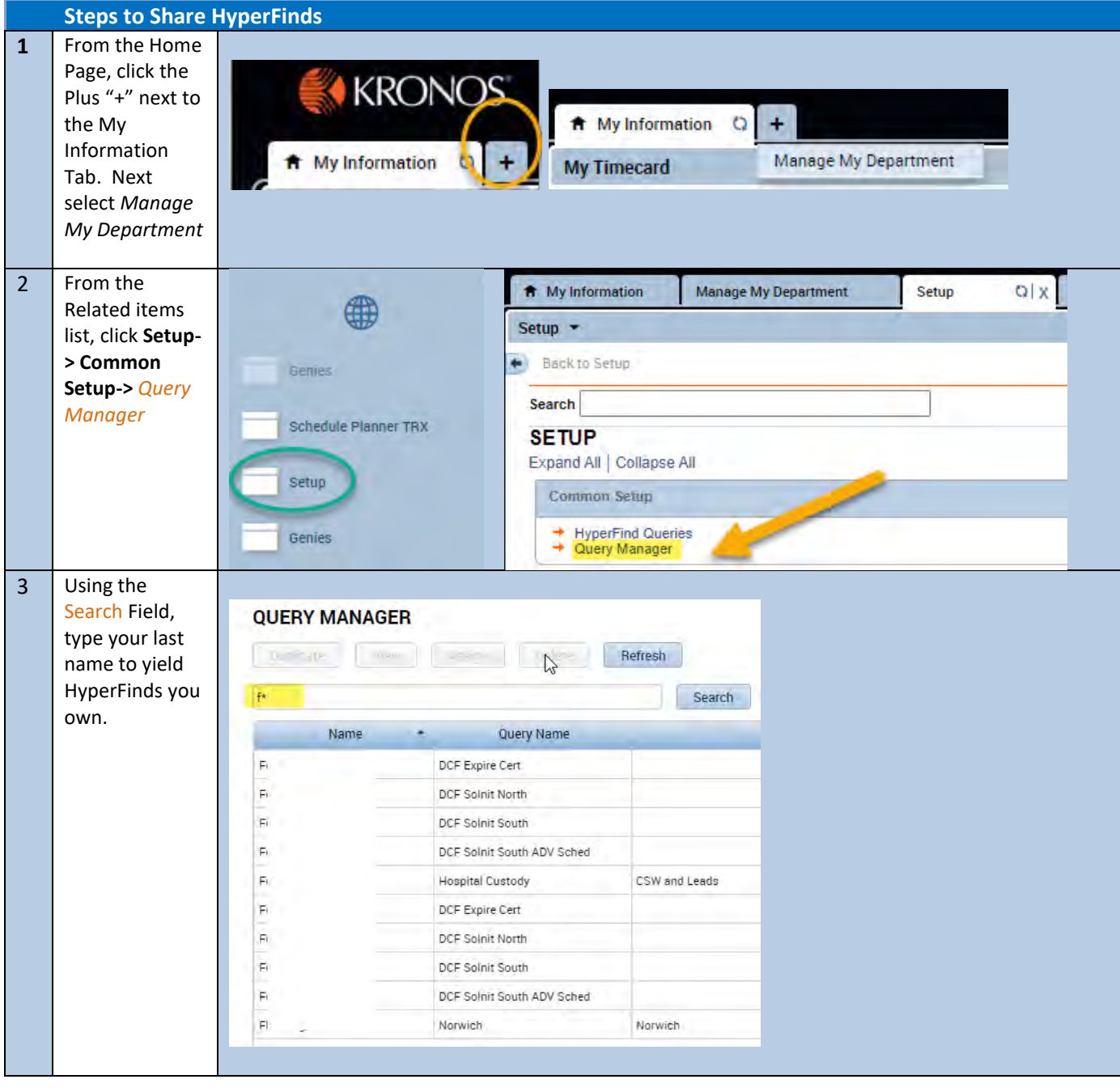

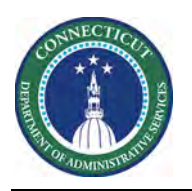

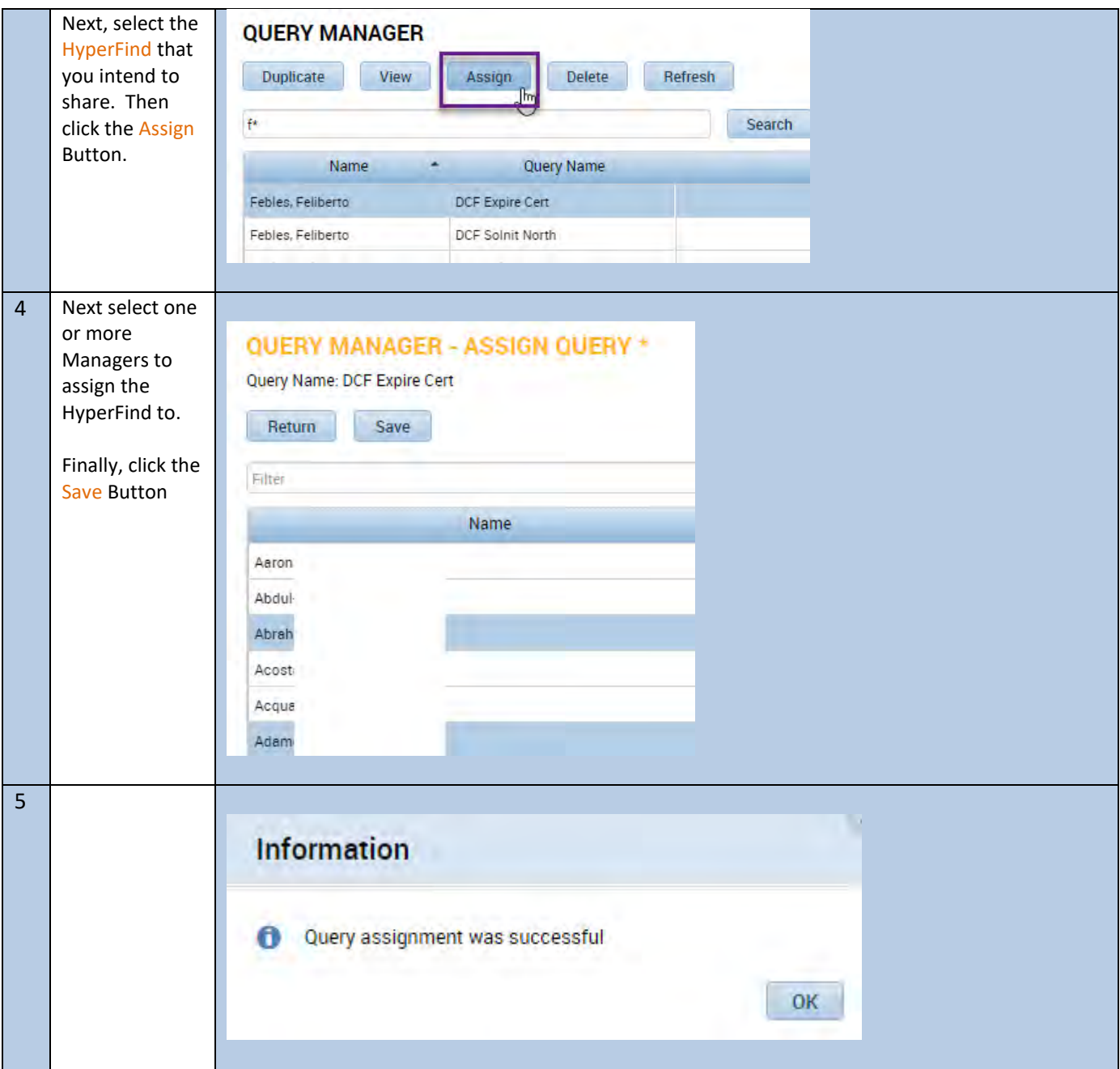